# **Minutes of Meeting LOFAR Software**

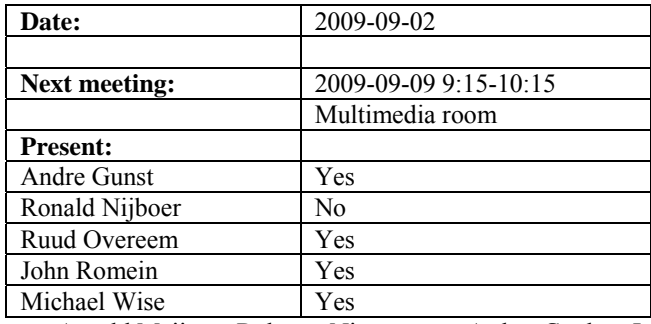

cc: Arnold Meijster, Rob van Nieuwpoort, Arthur Coolen, Jurjen Sluman, Pieter Donker, Chris Broekema, Joris v. Zwieten, Marcel Loose, Adriaan Renting, Ger van Diepen, Michiel v. Haarlem, Jan Reitsma, Ger de Bruyn, Arno Schoenmaker, Hanno Holties, Corina Vogt, Jan Noordam, Joe Masters, Lars Bähren, Dion Kant, Johan Hamaker, Sven Duscha, Jan-David Mol, Teun Grit, Alwin de Jong, Frank Breitling.

#### *Remarks previous minutes*

•

#### *Announcements*

- A fringe has been detected between three Dutch stations and Effelsberg.
- KPN backbone is moved to the new concentrator node. Also all 192 Ziggo fibers are fixed again. Currently three stations are up again. Not all connections seemed to work directly. Also the geodetic NAA field in Annerveen and ITS are operational again.
- Betagraphics offline and storage cluster repair is postponed for the second time till 16 September 2009.
- MAC/SAS busy week is planned from 14-19 September.

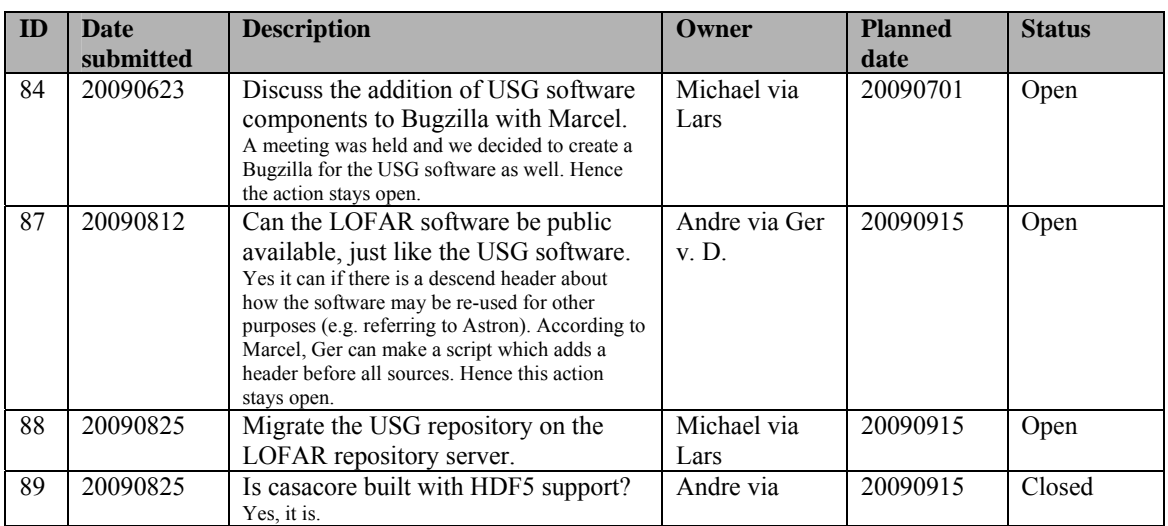

#### *Action item overview*

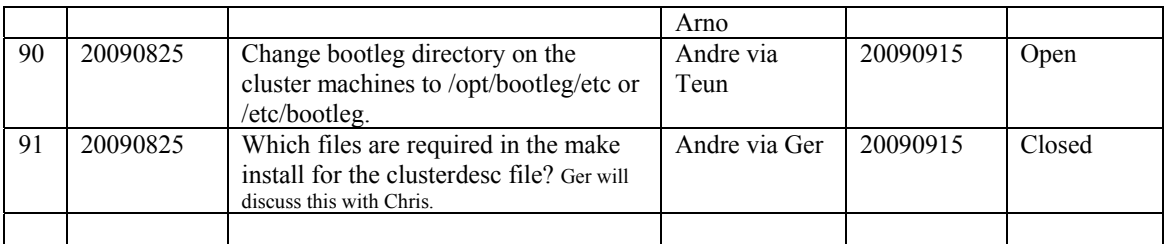

Last: 91

## *Progress*

## **Stations (André):**

Achieved since last meeting:

- Stefan defined a 1.0 version for the calibration on the LOFAR station: first an initial calibration is done. After that the calibration algorithm runs in parallel as a monitoring tool first. Also an interpolation will be done in between subbands if a subband is flagged for RFI for example.
- Tautenburg issue: on the LCU a configuration file of the oncore module had become a binary file. This caused the problem. Solved by Ruud.
- RS503 and RS106 showed a larger time offset than the other stations. One problem can be the GPS location of these stations.

Problems / current activities:

- Stefan is busy together with the beam team to figure out the antenna coupling and use this information to make a more accurate beam model.
- •

Next actions:

• Continue with LOFAR20

## **OLAP (John):**

Achieved since last meeting:

- The OLAP group uses now Jan-Davids latest Python environment to start up observations manually. There are no consequences for the MAC/SAS interface. Currently the run script is called via MAC/SAS. How this can be improved will be discussed between Ruud and Jan-David.
- Together with Marcel a bug has been solved to get the right backtrace after an exception.
- Jan-David has checked if the ION programs do not have a memory leak.
- Jan-David has been busy with a getBGPstats script for the station acceptance tests.
- There is a bug in the IO node kernel. If our application crashes than the partition needs to be rebooted. The bug is located by Chris but not fixed yet.
- The new storage section is made memory leakage free.
- If you beamform first a group of stations prior to correlation things went wrong in writing the results to storage. This issue is solved now. Hence we can correlate the sum of the superterp stations with other stations.
- Chris is busy with making a global home directory.
- John is busy with the strategy to support multiple observations. This involves the IO node, compute nodes and storage nodes. On the compute node side it worked already after a week. The IO node side is much harder because a series of threads is synchronized with each other. To be continued.
- John Swinbanks pipeline should work on the new storage nodes as well. For this the new CASA core is necessary.
- Alwin's beamformed datawriter is currently working on the old cluster.

Problems / current activities:

•

Next actions:

• Continue with LOFAR20

#### **Offline pipeline (Ronald):**

Achieved since last meeting:

•

Problems / current activities:

- Global bandpass determination needs a new observation. This can be done now with the new stations.
- Franseco is looking at the phase solution and if you can distinguish between clock and ionospheric corrections. Clock phase correction is not easy to implement. So, the question is open how to proceed.

Next actions:

• Continue with LOFAR20

#### **SAS + MAC + SHM (Ruud):**

Achieved since last meeting:

- Fixed pps issue in Tautenburg (see station section).
- Currently tests are done with the latest software and firmware. It includes the splitter and IP header change. Also the switch to rcumode 0 when a RCU is not used for a beam is in. Furthermore a data directory setting was added to the CalServer.conf file (now the data was written in a binary directory).
- In the splitter software a nasty bug was found. To be continued.
- •

Problems / current activities:

- Both the BF data writer and TBB data writer are not ready for integration into MAC/SAS in this Step.
- There is now a beamserver which takes ITRF antenna coordinates. A 6 hour observation is done. When it is correct, it needs to be optimized. It waits for checking of Michiel Brentjens.

•

Next actions:

• Continue with LOFAR20

#### **User Software (Michael):**

Achieved since last meeting:

- John Swinbank added a couple of additional stuff, like a clip or flagging a station out in the pipeline. You can set that up in advance. Next priority is to get the pipeline installed on the cluster.
- Lars is checking build problems. He started with the dataformats of the particle detector array.
- Niruj made an update on the global sky model from the surveys KSP.
- Anastasia has been working on the keywords in the ICDs and the datamodel the observatory can use for the archive.

Problems / current activities:

•

Next actions:

• Continue with LOFAR20

## *Software integration*

Achieved since last meeting:

• The Cmake build environment can be tested currently by developers. Marcel asked several developers to test it.

Problems / current activities:

•

Next actions:

•

•

*Decisions* 

**ID Date Decision** 

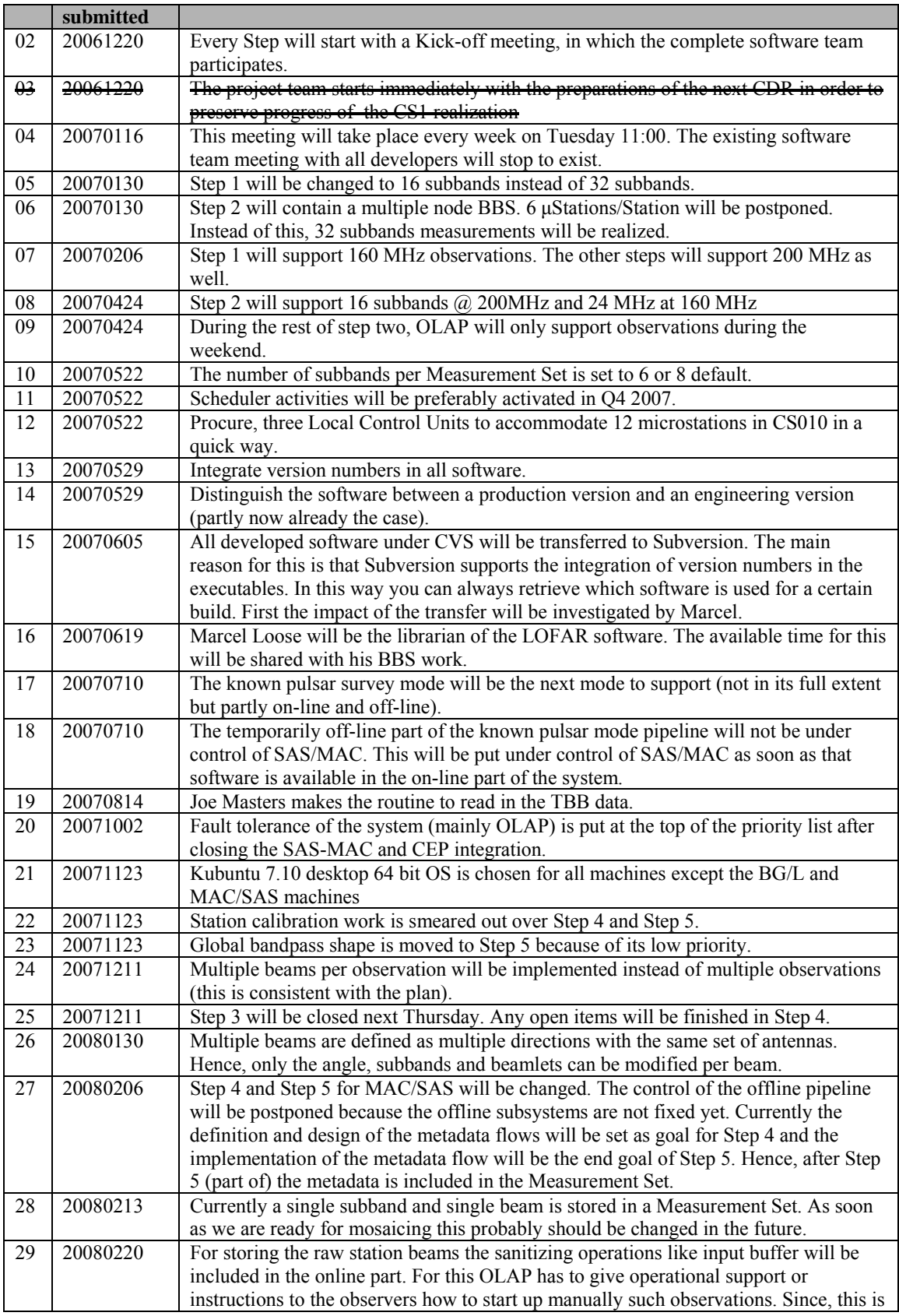

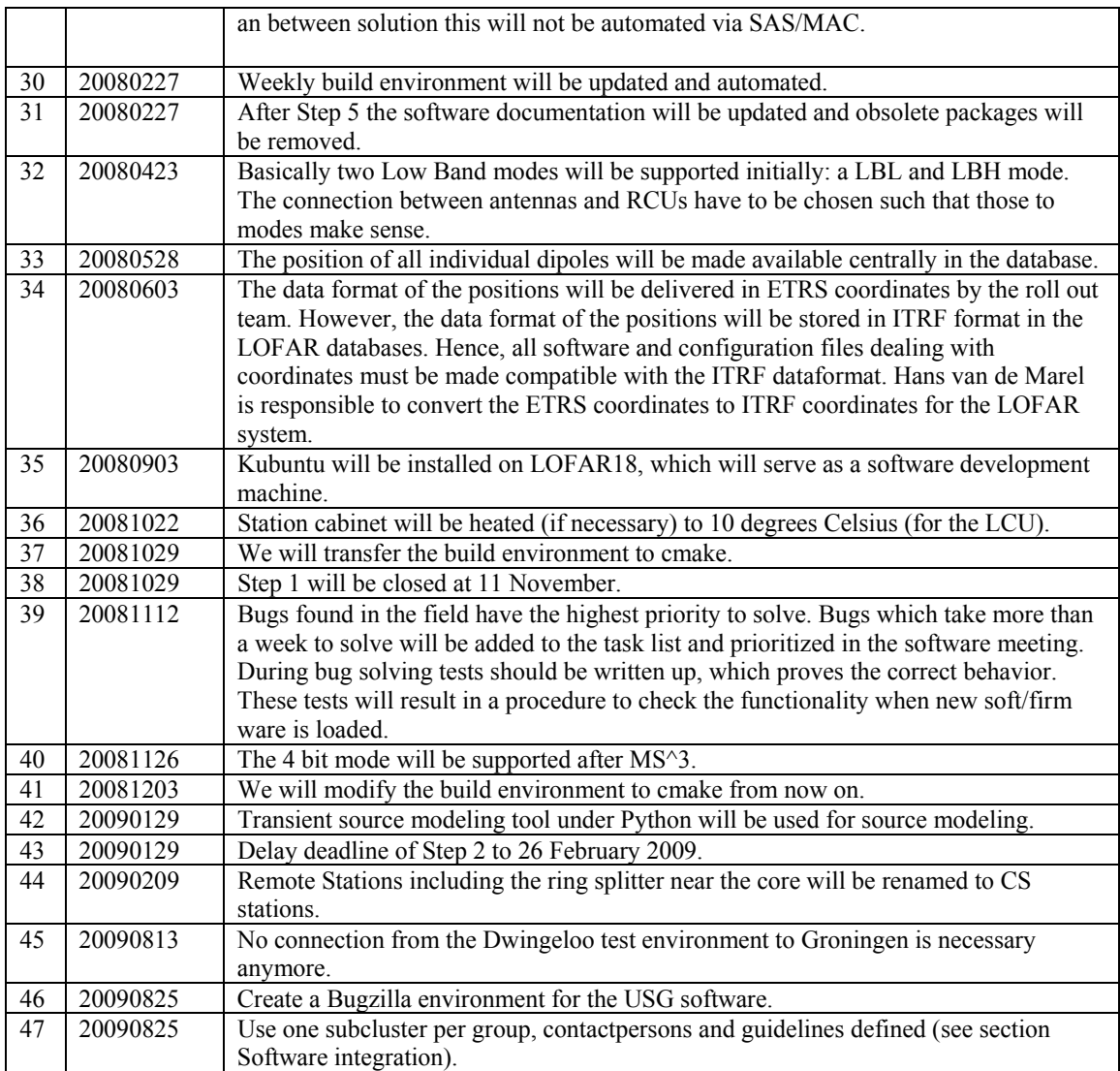

 $Last: 47$ 

# *Holidays*

• Ronald: 26 August – 14 September

## *Table round*

•